### ■ Kurven sehen und verstehen

Haftendorn Juli 2017, http://www.kurven-sehen-und-verstehen.de

# ■ Inversiongleichungen, Ursprungs-Kreis, Radius k,

$$
invert = \{x \to \frac{k^2 x}{x^2 + y^2}, y \to \frac{k^2 y}{x^2 + y^2}\}
$$

$$
\{x \to \frac{k^2 x}{x^2 + y^2}, y \to \frac{k^2 y}{x^2 + y^2}\}
$$

■ Inversion aller Kegelschnitte in drei Lagen

### Kegelschnitte mit Scheitel S=(m,0)

$$
\begin{aligned}\n\text{kegscheitel} &= y^2 \equiv 2 \, p \, (x - m) - (1 - \epsilon^2) \, (x - m)^2 \\
y^2 &= 2 \, p \, (-m + x) - (-m + x)^2 \, (1 - \epsilon^2) \\
\left(y^2 \equiv 2 \, p \, (x - m) - (1 - \epsilon^2) \, (x - m)^2\right) \, \text{. invert} \\
\frac{k^4 \, y^2}{\left(x^2 + y^2\right)^2} &= 2 \, p \, \left(-m + \frac{k^2 \, x}{x^2 + y^2}\right) - \left(-m + \frac{k^2 \, x}{x^2 + y^2}\right)^2 \, (1 - \epsilon^2) \\
\frac{k^4 \, y^2}{\left(x^2 + y^2\right)^2} &= 2 \, p \, \left(-m + \frac{k^2 \, x}{x^2 + y^2}\right) - \left(-m + \frac{k^2 \, x}{x^2 + y^2}\right)^2 \, (1 - \epsilon^2) \, \text{. } \right. \\
\text{Furthermore, } \text{volständig} \\
\text{m} &= \left(x^2 + y^2\right) \, \left(m + 2 \, p - m \, \epsilon^2\right) + k^4 \, \left(1 - \frac{x^2 \, \epsilon^2}{x^2 + y^2}\right) = 2 \, k^2 \, x \, \left(m + p - m \, \epsilon^2\right); \, (*) \, \text{Nenner besetigen} \\
\text{in } \text{volständ} \\
\text{m} &= \left(x^2 + y^2\right) \, \left(m + 2 \, p - m \, \epsilon^2\right) + k^4 \, \left(x^2 + y^2 - x^2 \, \epsilon^2\right) = 2 \, k^2 \, x \, \left(x^2 + y^2\right) \, \left(m + p - m \, \epsilon^2\right) \, \text{. } \right. \\
\text{Lagimpling} &= \left(x^2 + y^2\right) \, \left(m + 2 \, p - m \, \epsilon^2\right) + k^4 \, \left(x^2 + y^2 - x^2 \, \epsilon^2\right) = 2 \, k^2 \, x \, \left(x^2 + y^2\right) \, \left(m + p - m \, \epsilon^2\right) \, \text{. } \right. \\
\text{Lagimpling} &= \left(\frac{x
$$

Das sind alle Kreis-Spiegelbilder aller x-Achsen-symmetrischer Kegelschnitte mit Scheitel im (m,0)

### Scheitel S im Ursprung

**ϵ =.; k =.; p =.; kegscheitel /. m → 0**  $y^2 = 2 px - x^2 (1 - \epsilon^2)$ 

**invBild /. m → 0 (\*Bild aller Kegelschnittevmit Schreitel in O \*)**

$$
k^4\; x^2\; \in^2\; := \; \left(k^4 - 2\; k^2\; p\; x\right)\; \left(x^2 + y^2\right)
$$

 $\text{sur} = k^2 x^2 \in \mathbb{R}^2 = (k^2 - 2p x) (x^2 + y^2)$ **(\* k<sup>2</sup> abdividieren, Bild aller Kegelschnitte mit Schreitel in O \*)** lordnu

$$
k^2\; x^2\; \in^2\; = \; \left(k^2-2\;p\;x\right)\;\; \left(x^2+y^2\right)
$$

 $\tan = -\frac{k^2 \epsilon^2}{2}$ **2 p**  $x^2 = \left(x - \frac{k^2}{2p}\right) \left(x^2 + y^2\right)$ ; (\* ok geprüft, Sluze c= $\frac{k^2}{2p}$ , a=-c  $\epsilon^2$ \*)

Für jedes Tripel k,p, €, ergibt sich eine Sluze-Kurve

Jede Sluze-Kurve mit negativem a und positivem c hat-bei festem k- mit  $p = \frac{k^2}{2 \, \epsilon}$ und  $\epsilon = \sqrt{\frac{-a}{c}}$  einen Kegelschnitt als Inversionsbild.

Ordnu

Allgemeine Baron-Sluze-Kurve (im waagerechter Lage, senkrechte Asymptote) hat rechte vor dem  $x^2$  ein a. :

\n
$$
\text{sluze} = (x - c) \left( x^2 + y^2 \right) = -c e^2 x^2
$$
\n $\left( -c + x \right) \left( x^2 + y^2 \right) = -c x^2 e^2$ \n

\n\n $\text{sluzeCis} = \left( x + c \left( e^2 - 1 \right) \right) x^2 = (-x + c) y^2 \quad (*)$ \n

\n\n $\text{slume} = \frac{k^2}{2p} \text{ positive}$ \n

 $x^{2} (x + c (-1 + \epsilon^{2})) = (c - x) y^{2}$ 

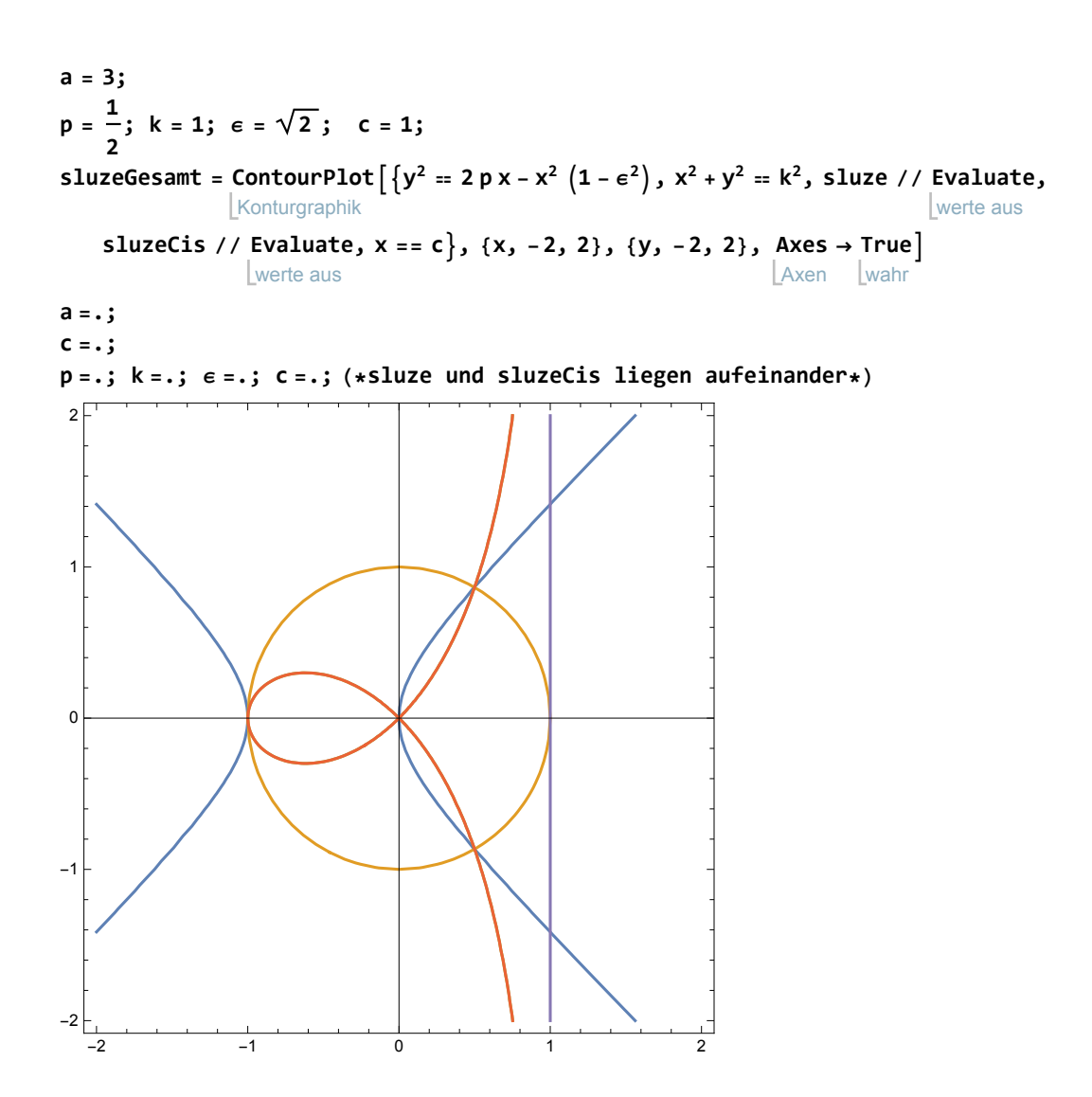

Knotenscheitel bei Hyperbelbildern bzw. Scheitel des Bogens

$$
x\theta = c \left(1 - \epsilon^2\right) / . c \rightarrow \frac{k^2}{2p}
$$
  

$$
\frac{k^2 \left(1 - \epsilon^2\right)}{2p}
$$

Kegelschnitte in Brennpunktlage, Polare Form

$$
r[\theta_1] := \frac{p}{1 - \epsilon \cos[\theta]}, \quad \text{rinv}[\theta_1] := \frac{k^2}{r[\theta]}, \quad r[\theta]
$$
\n
$$
\frac{p}{1 - \epsilon \cos[\theta]}
$$
\n
$$
\frac{k^2 (1 - \epsilon \cos[\theta])}{p}
$$

#### Dieses ist die Polargleichung von Pascal'schen Schnecken

**p = 1.2; k = 1; ϵ = 0.7; PolarPlotk, r[θ], rinv[θ], - <sup>k</sup><sup>2</sup> <sup>ϵ</sup>** Polardarstellung **p L**Kosinus **Cos[θ], {θ, 0, 2 Pi} Kreisz p =.; k =.; ϵ =.; (\*rot ist der Wanderkreis für die Pascalschen Schnecken\*)** -1 1 2 3 -1.0  $-0.5$ 0.5 1.0  $p = 1$ ; k = 1;  $\epsilon = 1.0000001$ ; PolarPlot[{k, r[ $\theta$ ], rinv[ $\theta$ ]}, { $\theta$ ,  $\theta$ , 2Pi}, Polardarstellung  $Kreisza$ Koordinatenbereich der Graphik Darstellungsstil dick **PlotRange → {{-2, 2}, {-2, 2}}, PlotStyle → Thick]; p =.; k =.; ϵ =.;** manipuliere **Manipulate** Polardarstellung **PolarPlotk, <sup>p</sup> 1 - ϵ Cos[θ] , <sup>k</sup><sup>2</sup> <sup>1</sup> - <sup>ϵ</sup> Cos[θ] p , {θ, 0, 2 Pi}, PlotStyle → Thick, PlotRange → {{-2, 2}, {-2, 2}},** Krei… Darstellungsstil dick LKoordinatenbereich der Graphik **{{ϵ, 0.7}, 0, 1.5, Appearance → {" Open"}}, Darstellung** öffne **{{p, 1}, 0.8, 1.2, Appearance → " PopupMenu"}, Darstellung** Kontextmenü **{{k, 1}, 0, 2}**

\$Aborted

## Kartesische Gleichungen direkt, Brennpunktlage

#### Umständlich

$$
\begin{aligned}\n\{\mathbf{p} = \mathbf{p}, \ \mathbf{e} = \mathbf{p}\} \\\\ \text{Eliminate} \\\\ \begin{cases}\n\mathbf{x} = \frac{\mathbf{p}}{1 - \mathbf{e} \cos[\theta]} \left[\cos[\theta], \ y = \frac{\mathbf{p}}{1 - \mathbf{e} \cos[\theta]} \sin[\theta], \ x^2 + y^2 = \left(\frac{\mathbf{p}}{1 - \mathbf{e} \cos[\theta]}\right)^2, \ \theta\right] \\
\frac{\mathbf{x} \cdot (\mathbf{p} + \mathbf{x} \in)^2}{\mathbf{x}^2 + y^2} &= \mathbf{x} \& \mathbf{p}^2 + 2 \mathbf{p} \times \mathbf{e} = \mathbf{x}^2 + y^2 - \mathbf{x}^2 \in^2\n\end{cases}\n\end{aligned}
$$

#### direkter

$$
\{p = ., \epsilon = .\}; \text{Solve}\left[r = \left(\frac{p}{1 - \epsilon \frac{x}{r}}\right), r\right]
$$

$$
\{\,\{r\rightarrow 0\}\,,\,\,\{r\rightarrow p+x\in\}\,\}
$$

**{p = 1, ϵ = 0.7} ;** Konturgraphik ContourPlot  $[x^2 + y^2 = (p + \epsilon x)^2, {x, -3, 4}, {y, -2, 2},$ Seitenverhältnis **AspectRatio →** automatisch **Automatic;**

#### Invertieren

$$
\{p = ., \epsilon = ., k = .\}; x^{2} + y^{2} = (p + \epsilon x)^{2} / . invert // FullSimplify
$$
\n
$$
\frac{k^{4}}{x^{2} + y^{2}} = \left(p + \frac{k^{2} x \epsilon}{x^{2} + y^{2}}\right)^{2}
$$
\n
$$
\{p = 1, \epsilon = 0.7, k = 1\};
$$
\n
$$
\text{ContourPlot}\left[\left\{k^{4} \left(x^{2} + y^{2}\right) = \left(p \left(x^{2} + y^{2}\right) + k^{2} \epsilon x\right)^{2}\right\}, \text{Konturgraphik}\right]
$$
\n
$$
\{x, -3, 4\}, \{y, -2, 2\},
$$
\n
$$
\text{AspectRatio} \rightarrow \text{Automatic};
$$
\n
$$
\text{Lorentzian} \left[\text{automatics} \text{automatics} \text{Lautomatic}\right];
$$
\n
$$
\{p = ., \epsilon = ., k = .\};
$$

Mit (fast) Anpassung an die im Buch gegebene Gleichung mit  $c = \frac{k^2}{2 \, \rho},$  hier k=1 gesetzt.

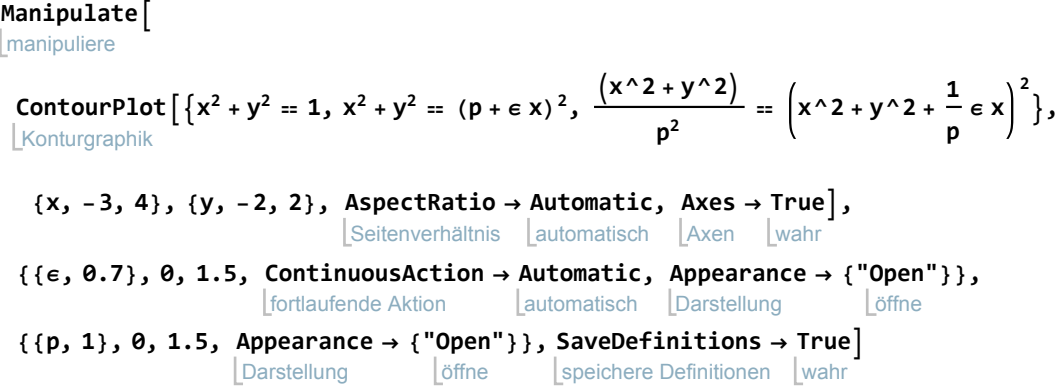

# Kegelschnitte in Mittelpunktslage

$$
e11i = \frac{x^2}{a^2} + \frac{y^2}{b^2} = 1
$$
  
\n
$$
hyp = \frac{x^2}{a^2} - \frac{y^2}{b^2} = 1
$$
  
\n
$$
\frac{x^2}{a^2} + \frac{y^2}{b^2} = 1
$$
  
\n
$$
\frac{x^2}{a^2} - \frac{y^2}{b^2} = 1
$$
  
\n
$$
elli \text{ , invert}
$$
  
\n
$$
hyp \text{ , invert}
$$

$$
\frac{k^4 x^2}{a^2 (x^2 + y^2)^2} + \frac{k^4 y^2}{b^2 (x^2 + y^2)^2} = 1
$$
  

$$
\frac{k^4 x^2}{a^2 (x^2 + y^2)^2} - \frac{k^4 y^2}{b^2 (x^2 + y^2)^2} = 1
$$
  

$$
\frac{k^4 x^2}{a^2 (x^2 + y^2)^2} + \frac{k^4 y^2}{b^2 (x^2 + y^2)^2} = 1
$$

### Booth'sche Ovale und Booth'sche Lemniskaten

Sie haben nach Seite 216 die Gleichungen  $c^2 x^2 + \sqrt{-s^2 y^2} = (x^2 + y^2)^2$ 

#### **k = 2;**

manipuliere **Manipulate** Konturgraphik **ContourPlot**  $\left[\left\{x^2 + y^2 = k^2, \frac{x^2}{a^2} + \frac{y^2}{b^2} = 1, k^4 b^2 x^2 + k^4 a^2 y^2 = a^2 b^2 (x^2 + y^2)^2\right\},$ <br>Konturgraphik

**{x, -4, 4}, {y, -3, 3},** Seitenverhältnis **AspectRatio →** automatisch **Automatic,** Axen **Axes →** wahr **True,**

- **{{a, 1}, 0, 3, ContinuousAction → Automatic, Appearance → {" Open"}},** fortlaufende Aktion (automatisch | Darstellung öffne
- **{{b, 2}, 0, 2, Appearance → {" Open"}}, SaveDefinitions → True Darstellung** öffne speichere Definitionen wahr

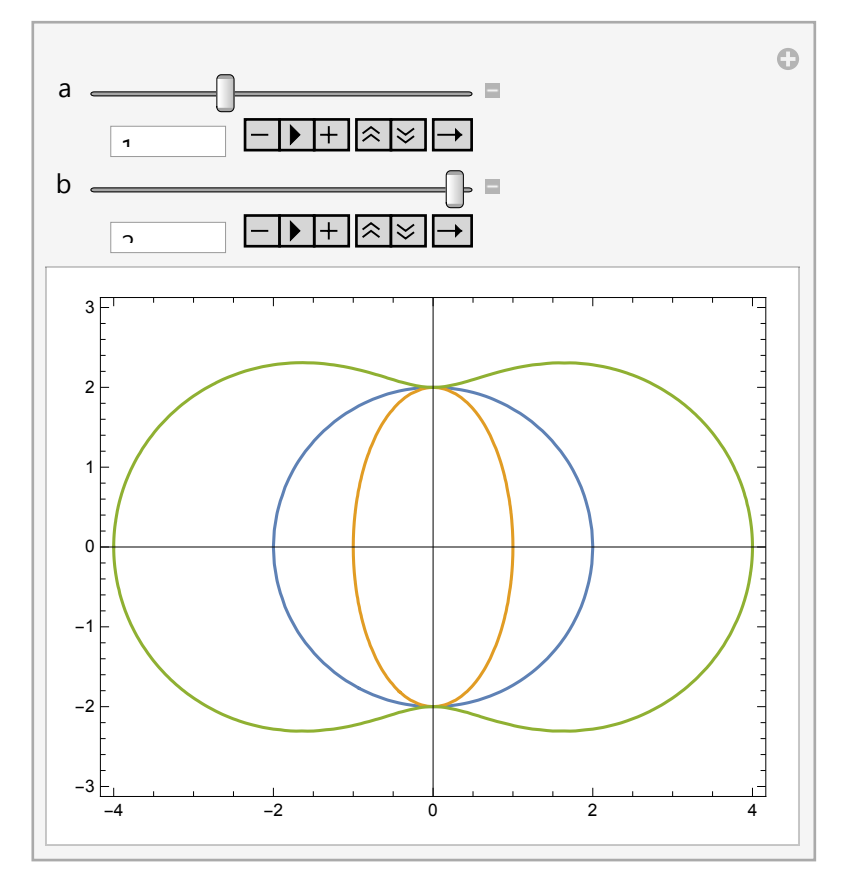

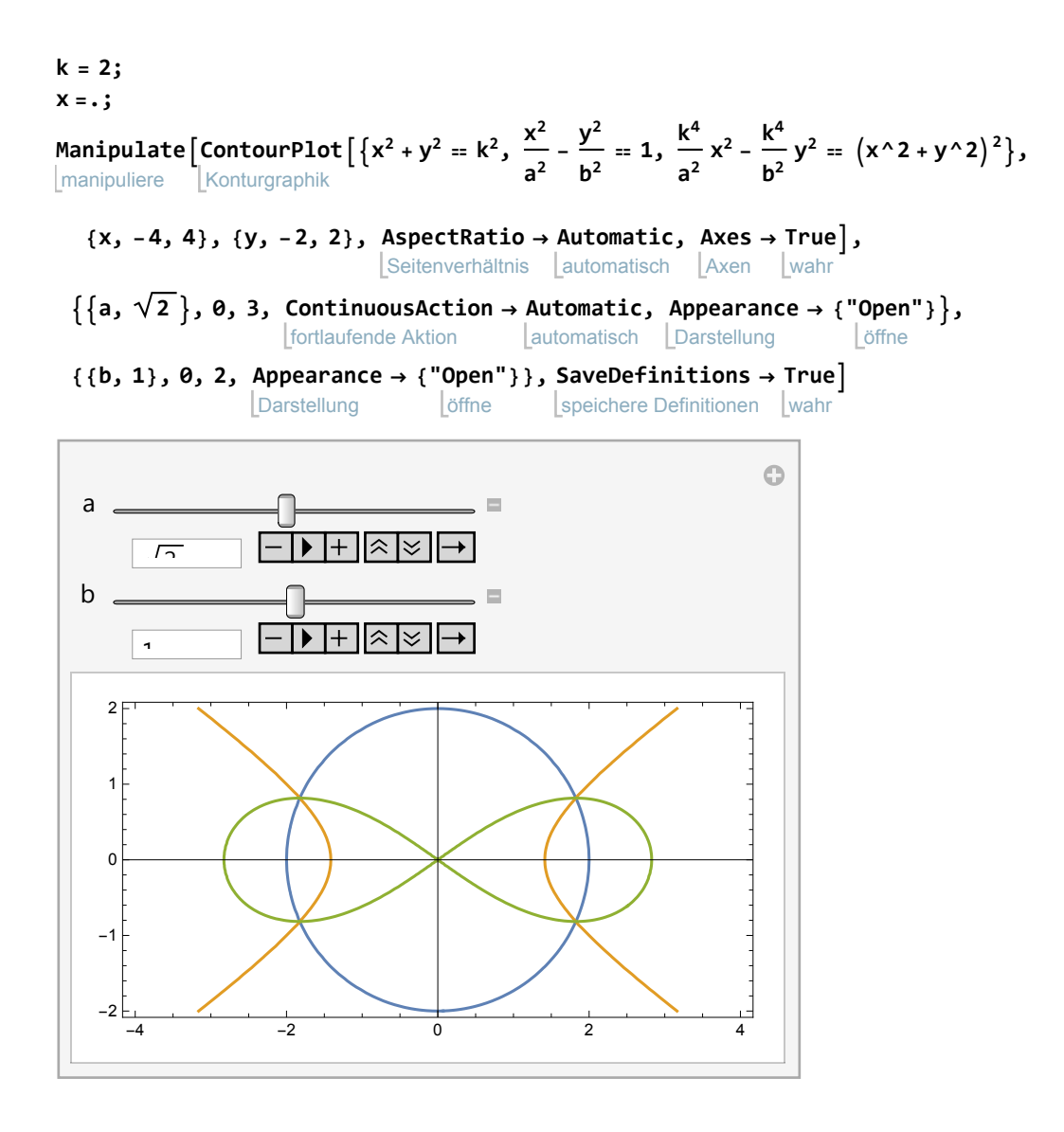